# **Si të ndryshoni fotografin e profilit**

### **Hapi 1:**

- Ju lutemi ndiqni imazhin më poshtë

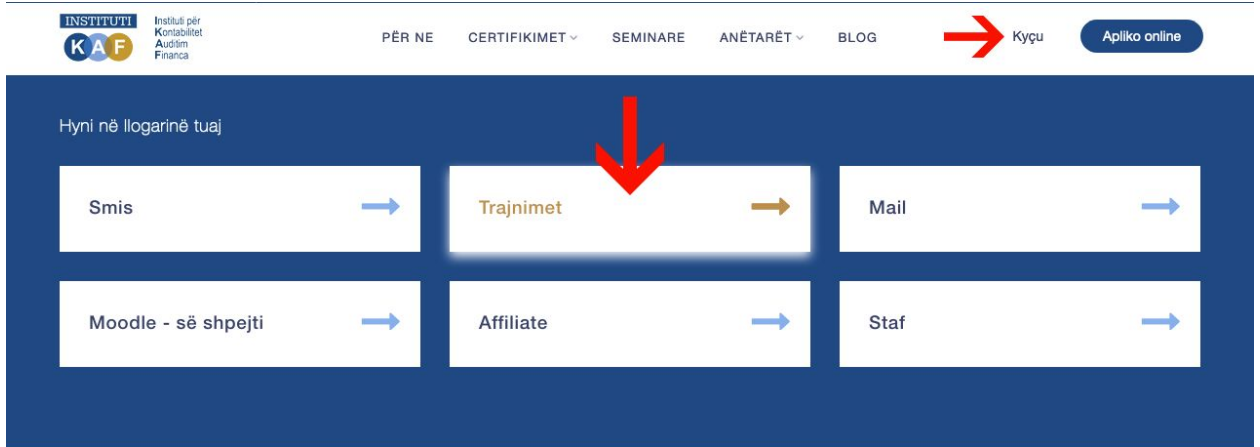

## Çdo sfidë ka një zgjidhje. ajo varet nga pyetja juaj

Pa marrë parasysh rolin tuaj, mesimi mund të ndihmojë mendjen tuaj

https://www.ikaf.org/llogaria/kycu

#### **Hapi 2:**

- Ju lutemi ndiqni imazhin më poshtë

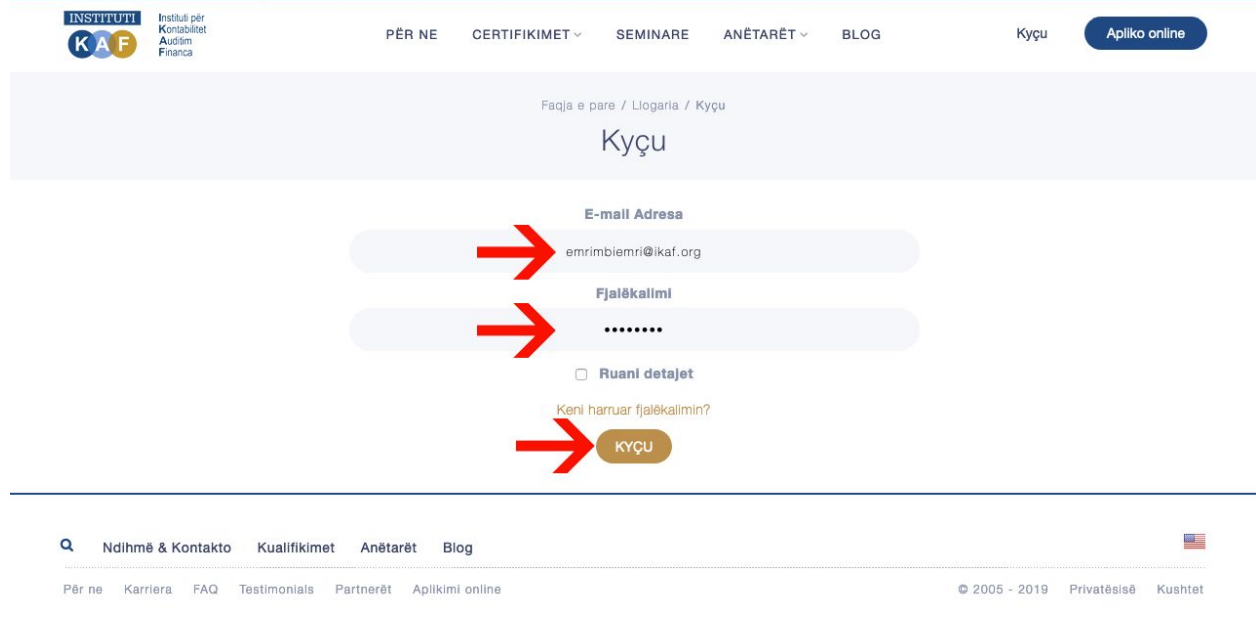

### Hapi fundit:

- Ju lutemi ndiqni imazhin më poshtë

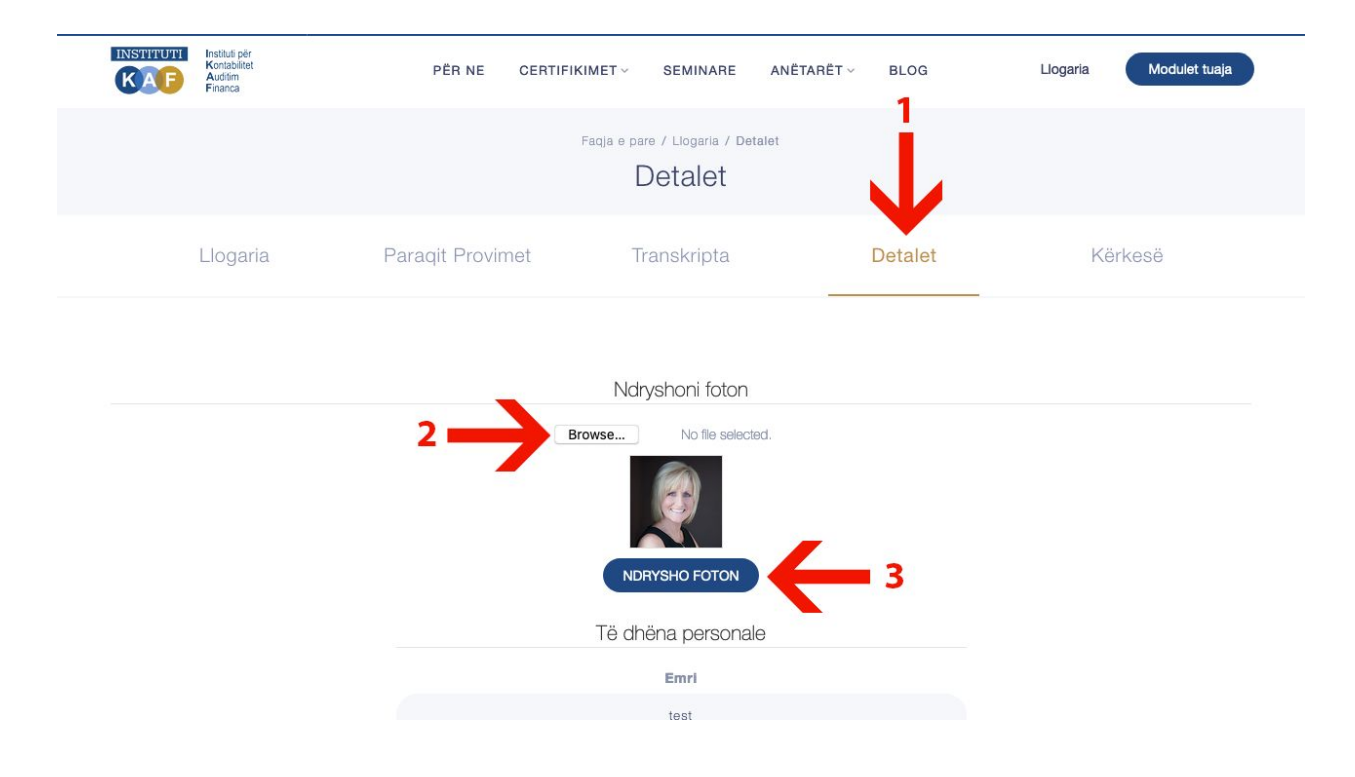